# **Modeling and Symbolic Computation**

# Master 1 International in Computer Science - Introduction to Research 1 Introduction to Robotics : Wire-driven parallel robot

Yves Papegay - INRIA / COPRIN - January 2013, Monday 14.

Modeling a (robotic) system is the first and mandatory step to achieve whenever one is interested in the mechanical or dynamical behaviours of such system.

Defining the pertinent physical entities, selecting a formalism to attach variables to them, then writing equations expressing the physical laws produce a first kind of symbolic model.

It then has to be made explicit using numerical schemes or symbolic solvers to become useful for simulation and visualization of results.

All these activities will be explained and demonstrated in the particular and practical case of a 3RPR parallel robot.

## **Modeling and Simulation Process**

Goal of this process is **understanding** and **predicting** some behaviors of a physical system.

#### **ü Needs**

Modeling and simulation process is particularly useful for **replacing experiments**, namely whenever experimental conditions are difficult to obtain, very costly, ore not yet existing.

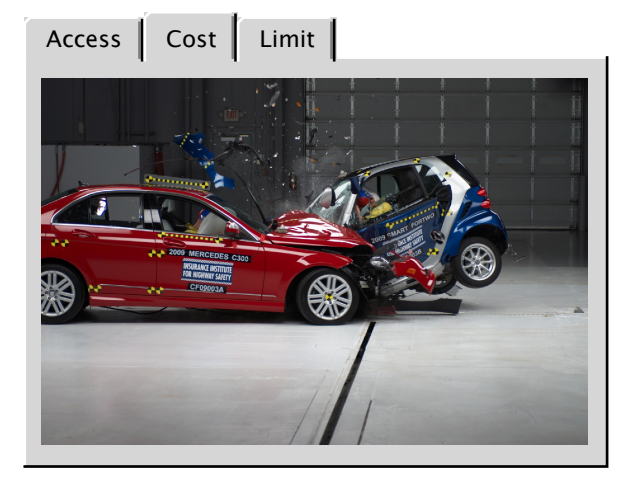

## **u** Outline

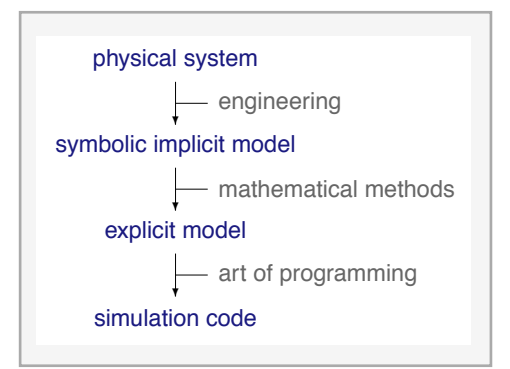

 $\overline{\phantom{a}}$ 

## **ü Exercice : Trivial exemple**

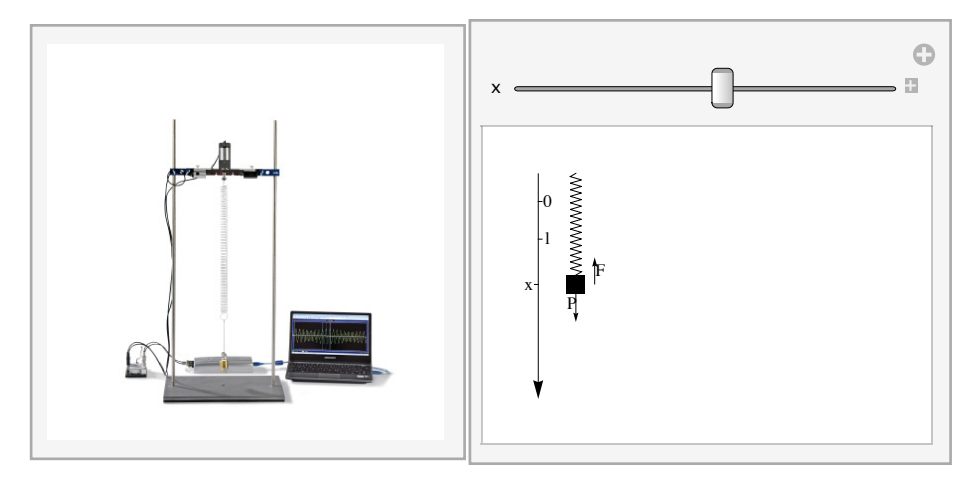

## **ü Step 1: From Physical System to Symbolic Implicit Model**

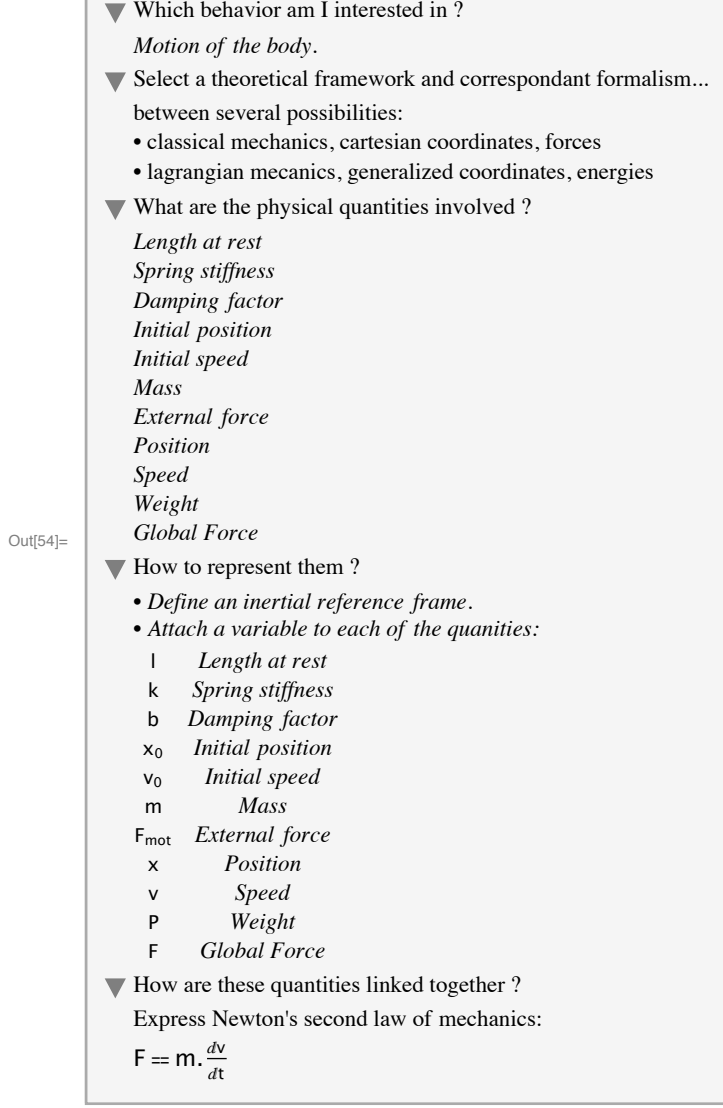

#### **ü Step 2: Getting an explicit Model**

• Defining inputs and outputs

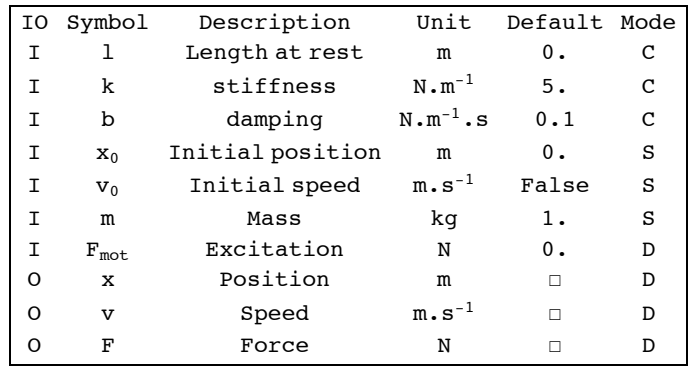

• Defining a model to compute outputs in terms of inputs

$$
g = c \quad 9.81
$$

Forces applied on mass : weight, excitation, spring reaction, damping force

$$
F =_d P + F_{mot} + F_{spring} + F_{damp}
$$

$$
P =_d m g
$$

 $\mathbf{F}_{\text{spring}} =_{\text{d}} - \text{k} \ (\text{x} - 1)$ 

$$
\mathbf{F}_{\text{damp}} =_{\text{d}} - \mathbf{b} \ \mathbf{v}
$$

The application of fundamental law  $(F=m.y)$  leads to a second order differential equation that will be integrated, with an Euler numeric scheme:

```
\{x, v\} =_{d} Scheme [NumIter []]
```

```
\mathbf{x} = i \int_0^{\pi} x + \Delta t \int_0^{\pi} vv = i \lambda t + (\Delta t / m) \lambda t = \frac{\Delta t}{F}EndScheme[]
\{x, v\} = s Scheme [NumIter []]
                     x = i x_0
```

```
v = i v_0
```

```
EndScheme[]
```
**ü Step 3: Implementing a simulation code**

• Defining inputs

```
m = 1.;
k = 10.;
l = 1.;
b = 0.2;
x0 = 1.;
v0 = 0.1;
Fmot[t_1 := 5 \sin \left[3 \sqrt{k/m} \right]• Defining constants
g = 9.81`;
\Delta t = 0.01;Ë Defining formulas
F[n_] := P[n] + Fmot[n \Delta t] + Fspring[n] + Fdamp[n]P[n_] := m gFspring[n] := -k (x[n] - 1)
```
 $\textbf{Fdamp}[n] := -b \textbf{v}[n]$ 

**•** Iterative numerical scheme

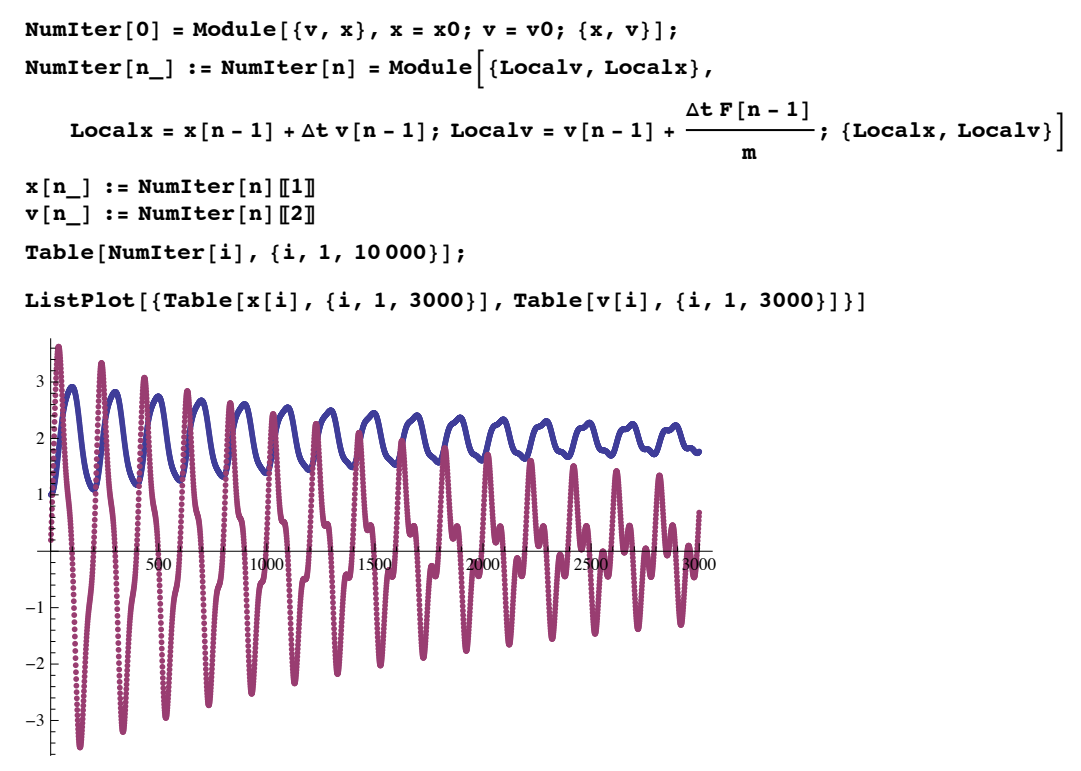

**ü Step 3bis: Implementing visualisation code**

# **Geometrical Models of Robots**

**ü Serial Robot**

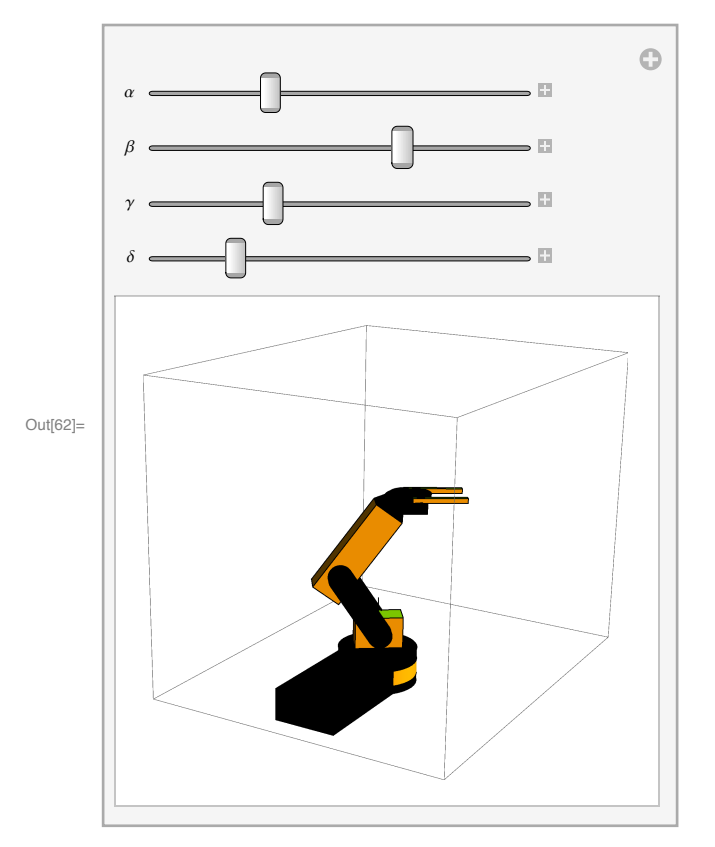

### **ü Parallel Robot**

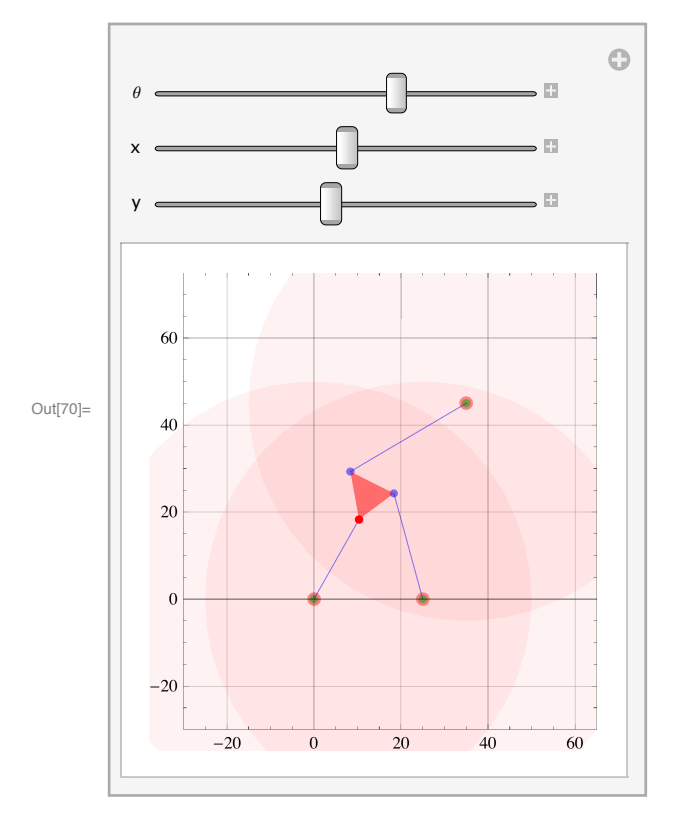

#### **ü Direct (forward) and Inverse Models**

- **Ë** Find the position and orientation of the end effector in term of the coordinates of the robot.
- Find the coordinates of the robot in term of the position and orientation of the end effector.
- **ü Exercice : Trivial exemple**
	- **Ë** Serial case

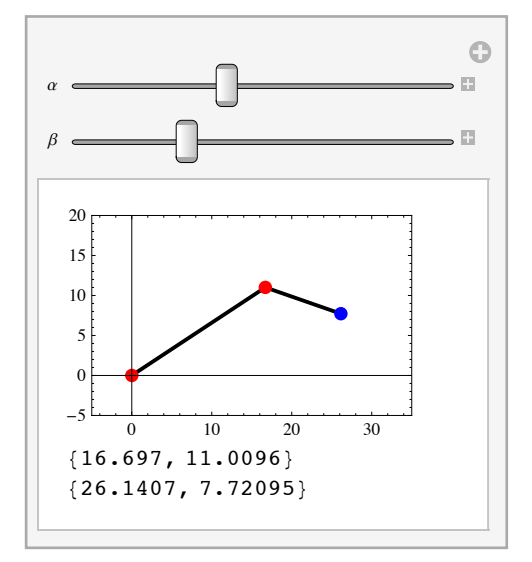

**Ë** Parallel case

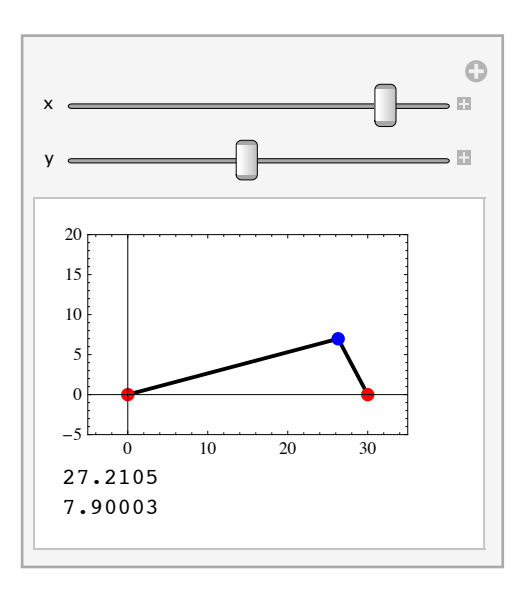

## **Geometrical Model of a 3RPR Parallel Robot**

**ü Inverse Model**

Find the lengthes of the bars in term of the position and orientation of the end effector.

- **ü Step 1**
	- Define a fixed reference frame  $R$  :  $(O, i, j)$  and a mobile reference frame  $R_B$  :  $(O_B, i_B, j_B)$
	- Attach points  $(A_1, A_2, A_3)$  and  $(B_1, B_2, B_3)$  to the fixed and mobile ends of each bar
	- $\bullet$  Define coordinates  $(a_1, a_2, a_3)$  of points  $(A_1, A_2, A_3)$  in the fixed frame and coordinates  $(b_1, b_2, b_3)$  of points  $(B_1, B_2, B_3)$  in the mobile frame
	- **Express position and orientation of**  $R_B$  **with respect to** *R* **with the help of angle**  $\theta = \langle iOi_B \rangle$  **and coordinates of** vector  $OO_B$  :  $(x, y)$

 $R2RB[v_] := P + RotationalMatrix[\theta].v$ 

• Express each vector  $A_i B_i$  in terms of  $a_i$ ,  $b_i$ ,  $\theta$ ,  $x$  and  $y$ 

 $A$ **iBi** =  $(R2RB[bi] - ai)$ 

 $-ai + P + \{\{Cos[\theta], -Sin[\theta]\}, \{Sin[\theta], Cos[\theta]\}\}.bi$ 

**Express length of each bar**  $(l_i)$  in terms of  $a_i$ ,  $b_i$ ,  $\theta$ ,  $x$  and  $y$ 

li^2 ==  $(\#[[1]]^2 + \#[[2]]^2)$  & [AiBi /. {ai  $\rightarrow$  {xai, yai}, P  $\rightarrow$  {x, y}, bi  $\rightarrow$  {xbi, ybi}}]

li<sup>2</sup> =  $(y - yai + ybi Cos[\theta] + xbi Sin[\theta])^2 + (x - xai + xbi Cos[\theta] - ybi Sin[\theta])^2$ 

```
\ln[T1]: Manipulate \left[\text{Column}\right]\left\{\text{Draw}3\text{RPR}\left[A, B, \left\{\theta\text{Degree}\right\}, \left\{x, y\right\}\right\}\right\}\right], \left(0.^*+x\right)^2+\left(0.^*+y\right)^2,
                 (-25.^+ x + 10.^+ \cos [\theta \text{ Degree}])^2 + (0.^+ y + 10.^+ \sin [\theta \text{ Degree}])^2,
                 (-35.^{\circ} + x + 5.^{\circ} \cos [\theta \text{ Degree}] - 10.^{\circ} \sin [\theta \text{ Degree}])^{2} +(-45.^{\circ} + y + 10.^{\circ} \text{Cos} [\theta \text{ Degree}] + 5.^{\circ} \text{Sin} [\theta \text{ Degree}]^{2},
            {9, -120, 120}, {x, -10, 30}, {y, 0, 40}
```
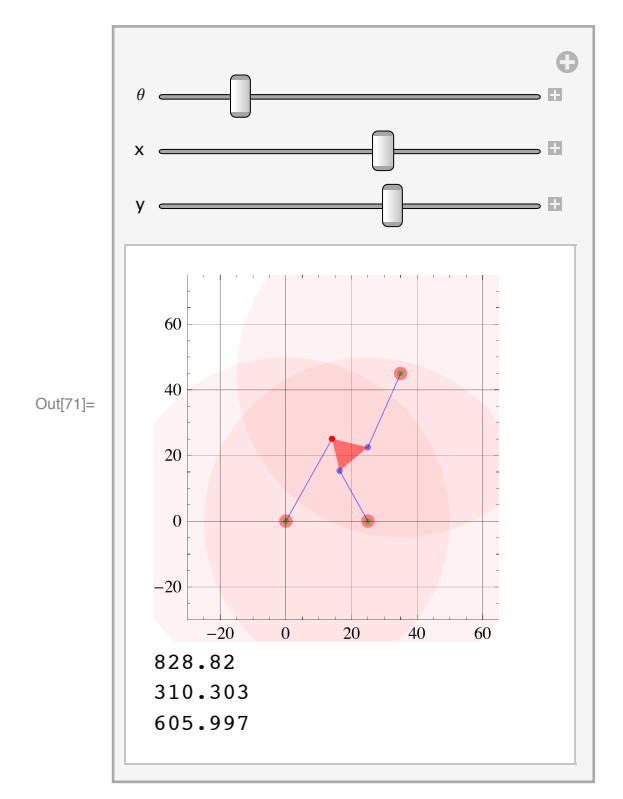

```
NumVal = \{\theta \to N[Pi/4], x \to 10., y \to 25., 11^2 - 725., 12^2 - 1091.4213562373097,
      l3^2 -> 902.5126265847084`, xa1 Ø 0., ya1 Ø 0., xa2 Ø 25., ya2 Ø 0., xa3 Ø 35.,
      \texttt{ya3} \rightarrow \texttt{45.}, \texttt{xb1} \rightarrow \texttt{0.}, \texttt{yb1} \rightarrow \texttt{0.}, \texttt{xb2} \rightarrow \texttt{10.}, \texttt{yb2} \rightarrow \texttt{0.}, \texttt{xb3} \rightarrow \texttt{5.}, \texttt{yb3} \rightarrow \texttt{10.};
```
#### **ü Direct Model**

Find the position and orientation of the end effector in term of the lengthes of the bars.

AiBi /. {ai  $\rightarrow$  {xal, yal}, P  $\rightarrow$  {x, y}, bi  $\rightarrow$  {xbl, ybl}} // MatrixForm

```
x - xa1 + xb1 Cos[\theta] - yb1 Sin[\theta]\left(y - \text{yal} + \text{ybl} \cos \left[\theta\right] + \text{xb1} \sin \left[\theta\right]\right](\#[[1]]^2 + \#[[2]]^2) & [AiBi /. {ai \rightarrow {xal, yal}, P \rightarrow {x, y}, bi \rightarrow {xbl, ybl}}]
(y - \text{yal} + \text{ybl} \cos[\theta] + \text{xbl} \sin[\theta])^2 + (x - \text{xa1} + \text{xb1} \cos[\theta] - \text{ybl} \sin[\theta])^2eq1 = 11^2 - (\#[[1]]^2 + \#[[2]]^2) & [AiBi /. {ai \rightarrow {xal, yal}, P \rightarrow {x, y}, bi \rightarrow {xb1, yb1}}]
eq2 = 12^2 - (\#[[1])^2 + \#[[2])^2) & [AiBi /. {ai \rightarrow {xa2, ya2}, P \rightarrow {x, y}, bi \rightarrow {xb2, yb2}}]
eq3 = 13 ^2 - (#[[1]] ^2 + #[[2]] ^2) & [AiBi /. {ai + {xa3, ya3}, P + {x, y}, bi + {xb3, yb3}}]
11^2 - (y - ya1 + yb1 Cos\left[\theta\right] + xb1 Sin\left[\theta\right])<sup>2</sup> - (x - xa1 + xb1 Cos\left[\theta\right] - yb1 Sin\left[\theta\right])<sup>2</sup>
12^2 - (y - ya + yb2 \cos[\theta] + xb2 \sin[\theta])^2 - (x - xa2 + xb2 \cos[\theta] - yb2 \sin[\theta])^213^{2} - (y - ya3 + yb3 Cos\left[\theta\right] + xb3 Sin\left[\theta\right])<sup>2</sup> - (x - xa3 + xb3 Cos\left[\theta\right] - yb3 Sin\left[\theta\right])<sup>2</sup>
Solve[{eq1 = 0, eq2 = 0, eq3 = 0}, {x, y, \theta}]
$Aborted
```

```
eq12 = Collect[SimpleExample 2]Expand[eq2 - eq1], \{x, y\}-11^2 + 12^2 + xa1^2 - xa2^2 + xb1^2 - xb2^2 + ya1^2 - ya2^2 + yb1^2 - yb2^2 -2 \text{ xal xbl} Cos\theta + 2 xa2 xb2 Cos\theta - 2 ya1 yb1 Cos\theta + 2 ya2 yb2 Cos\theta -
  2 \text{ x}b1 ya1 Sin\lbrack \theta \rbrack + 2 xb2 ya2 Sin\lbrack \theta \rbrack + 2 xa1 yb1 Sin\lbrack \theta \rbrack - 2 xa2 yb2 Sin\lbrack \theta \rbrack +
  y (-2 y a1 + 2 y a2 + 2 y b1 \cos(\theta) - 2 y b2 \cos(\theta) + 2 x b1 \sin(\theta) - 2 x b2 \sin(\theta)) +x (-2 x a1 + 2 x a2 + 2 (x b1 - x b2) \cos(\theta) - 2 y b1 \sin(\theta) + 2 y b2 \sin(\theta))eq13 = Collect[Simple(Simple(Example 12) + (Example 22) + (Example 22)]-11^2 + 13^2 + xa1^2 - xa3^2 + xb1^2 - xb3^2 + ya1^2 - ya3^2 + yb1^2 - yb3^2 -2 xa1 xb1 Cos\lbrack \theta \rbrack + 2 xa3 xb3 Cos\lbrack \theta \rbrack - 2 ya1 yb1 Cos\lbrack \theta \rbrack + 2 ya3 yb3 Cos\lbrack \theta \rbrack -
  2 \text{ xbl yal } \sin(\theta) + 2 \text{ xbl yal } \sin(\theta) + 2 \text{ xal ybl } \sin(\theta) - 2 \text{ xal ybl } \sin(\theta) +y (-2 \text{ ya1} + 2 \text{ ya3} + 2 \text{ yb1} \cos(\theta) - 2 \text{ yb3} \cos(\theta) + 2 \text{ xb1} \sin(\theta) - 2 \text{ xb3} \sin(\theta)) +x (-2 x a1 + 2 x a3 + 2 (xb1 - xb3) Cos [\theta] - 2 y b1 Sin[\theta] + 2 y b3 Sin[\theta])resxy = Solve[{eq12 = 0, eq13 = 0}, {x, y}]
\{x \rightarrow -(-2 \text{ gal} + 2 \text{ gal} + 2 \text{ ph}1 \cos(\theta) - 2 \text{ pb}3 \cos(\theta) + 2 \text{ kb}1 \sin(\theta) - 2 \text{ kb}3 \sin(\theta)\}I-l12 + l22 + xa12 - xa22 + xb12 - xb22 + ya12 - ya22 + yb12 - yb22 -
                       2 \text{ xal xbl Cos}(\theta) + 2 \text{ xal xbl Cos}(\theta) - 2 \text{ yal ybl Cos}(\theta) + 2 \text{ yal ybl Cos}(\theta) -2 \times 1 \text{ ya1 } \sin(\theta) + 2 \times 2 \sin(\theta) + 2 \times 1 \text{ yb1 } \sin(\theta) - 2 \times 2 \text{ yb2 } \sin(\theta) + 2 \sin(\theta)(-2 \text{ ya1} + 2 \text{ ya2} + 2 \text{ yb1} \cos(\theta) - 2 \text{ yb2} \cos(\theta) + 2 \text{ xb1} \sin(\theta) - 2 \text{ xb2} \sin(\theta))I-l12 + l32 + xa12 - xa32 + xb12 - xb32 + ya12 - ya32 + yb12 - yb32 -
                      2 xa1 xb1 Cos\lceil \theta \rceil + 2 xa3 xb3 Cos\lceil \theta \rceil - 2 ya1 yb1 Cos\lceil \theta \rceil + 2 ya3 yb3 Cos\lceil \theta \rceil -
                      2 xb1 ya1 Sin(\theta + 2 xb3 ya3 Sin(\theta) + 2 xa1 yb1 Sin(\theta) - 2 xa3 yb3 Sin(\theta) )/(-(-2 \text{ ya1} + 2 \text{ ya3} + 2 \text{ yb1} \text{Cos}(\theta) - 2 \text{ yb3} \text{Cos}(\theta) + 2 \text{ xb1} \text{Sin}(\theta) - 2 \text{ xb3} \text{Sin}(\theta))(-2 \text{ xal} + 2 \text{ xal} + 2 (\text{ xbl} - \text{ xbl}) \text{ Cos}[\theta] - 2 \text{ ybl} \text{ Sin}[\theta] + 2 \text{ ybl} \text{ Sin}[\theta]) +(-2 \text{ ya1} + 2 \text{ ya2} + 2 \text{ yb1} \text{Cos}[\theta] - 2 \text{ yb2} \text{Cos}[\theta] + 2 \text{ xb1} \text{Sin}[\theta] - 2 \text{ xb2} \text{Sin}[\theta])(-2 \text{ xal} + 2 \text{ xa3} + 2 (\text{ xbl} - \text{ xb3}) \text{ Cos}[\theta] - 2 \text{ ybl} \text{Sin}[\theta] + 2 \text{ yb3} \text{Sin}[\theta])),
    y \rightarrow -\left(11^2 - 12^2 - x a 1^2 + x a 2^2 - x b 1^2 + x b 2^2 - y a 1^2 + y a 2^2 - y b 1^2 + y b 2^2 + 2 x a 1 x b 1 \cos{[\theta]}2 xa2 xb2 Cos\lbrack \theta \rbrack + 2 ya1 yb1 Cos\lbrack \theta \rbrack - 2 ya2 yb2 Cos\lbrack \theta \rbrack + 2 xb1 ya1 Sin\lbrack \theta \rbrack -
                  2 xb2 ya2 Sin\left[\theta\right] - 2 xa1 yb1 Sin\left[\theta\right] + 2 xa2 yb2 Sin\left[\theta\right]\right)/(2 (yal - ya2 - ybl Cos [\theta] + yb2 Cos [\theta] - xb1 Sin[\theta] + xb2 Sin[\theta])) +((-2 \text{ xal} + 2 \text{ xal} + 2 (\text{ xbl} - \text{ xbl}) \text{ Cos}[\theta] - 2 \text{ ybl} \text{ Sin}[\theta] + 2 \text{ ybl} \text{Sin}[\theta])\left(-(-2 \text{ ya1 + 2 ya3 + 2 yb1} \text{Cos}[\theta] - 2 \text{ yb3} \text{ Cos}[\theta] + 2 \text{ xb1} \text{Sin}[\theta] - 2 \text{ xb3} \text{Sin}[\theta]\right)\left(-11^2+12^2+xa1^2-xa2^2+xb1^2-xb2^2+ya1^2-ya2^2+yb1^2-yb2^2-2 xa1 xb1 Cos\lbrack \theta \rbrack + 2 xa2 xb2 Cos\lbrack \theta \rbrack - 2 ya1 yb1 Cos\lbrack \theta \rbrack + 2 ya2 yb2 Cos\lbrack \theta \rbrack -
                           2 \text{ x}b1 ya1 Sin\left[\theta\right] + 2 xb2 ya2 Sin\left[\theta\right] + 2 xa1 yb1 Sin\left[\theta\right] - 2 xa2 yb2 Sin\left[\theta\right] +
                    (-2 \text{ ya1} + 2 \text{ ya2} + 2 \text{ yb1} \cos(\theta) - 2 \text{ yb2} \cos(\theta) + 2 \text{ xb1} \sin(\theta) - 2 \text{ xb2} \sin(\theta))\left(-11^2+13^2+xa1^2-xa3^2+xb1^2-xb3^2+ya1^2-ya3^2+yb1^2-yb3^2-2 \text{ xal xbl} Cos\lceil \theta \rceil + 2 xa3 xb3 Cos\lceil \theta \rceil - 2 ya1 yb1 Cos\lceil \theta \rceil + 2 ya3 yb3 Cos\lceil \theta \rceil -
                           2 xb1 ya1 Sin\lceil \theta \rceil + 2 xb3 ya3 Sin\lceil \theta \rceil + 2 xa1 yb1 Sin\lceil \theta \rceil - 2 xa3 yb3 Sin\lceil \theta \rceil \rceil \rceil /((-2 \text{ gal} + 2 \text{ gal} + 2 \text{ pb1} \cos[\theta] - 2 \text{ pb2} \cos[\theta] + 2 \text{ xb1} \sin[\theta] - 2 \text{ xb2} \sin[\theta])(-(-2 \text{ gal} + 2 \text{ gal} + 2 \text{ pb}1 \text{ Cos}[\theta] - 2 \text{ pb}3 \text{ Cos}[\theta] + 2 \text{ xb}1 \text{ Sin}[\theta] - 2 \text{ kb}3 \text{ Sin}[\theta])(-2 \text{ xal} + 2 \text{ xal} + 2 (\text{ xbl} - \text{ xbl}) \text{ Cos}[\theta] - 2 \text{ ybl} \text{ Sin}[\theta] + 2 \text{ ybl} \text{Sin}[\theta]) +(-2 \text{ ya1} + 2 \text{ ya2} + 2 \text{ yb1} \cos(\theta) - 2 \text{ yb2} \cos(\theta) + 2 \text{ xb1} \sin(\theta) - 2 \text{ xb2} \sin(\theta))(-2 \text{ xa1 } + 2 \text{ xa3 } + 2 \text{ (xb1 - xb3) } Cos[\theta] - 2 \text{ yb1 } Sin[\theta] + 2 \text{ yb3 } Sin[\theta]))WeierStrass = \left\{ \cos \left[ \theta \right] \rightarrow \frac{1-\mathbf{t}^2}{\sigma^2} \right\}1 + t^2\lambda, \sin[\theta] \rightarrow \frac{2\pm\pi}{\pi}\frac{1}{1+t^2}(Solve[{Cos[\theta] = (Cos[\theta] / . WeierStrass), Sin[\theta] = (Sin[\theta] / . WeierStrass)}, t] / .NumVal<sup>2</sup> [[1]<sup>]</sup>
```
 $\{t \to 0.414214\}$ 

```
r <b>respol = \text{Collect}[\text{Numerator}[\text{Together}[\text{eq1} / \text{.} \text{resxy} / \text{.} \text{WeierStrass}][[1]]], t]
```
A very large output was generated. Here is a sample of it:

```
-12^4 xa1<sup>2</sup> + \ll9340\gg + t<sup>2</sup> (\ll1\gg + \ll9810\gg) +
 t^6 \big(-12^4 xa1^2 + 2 12^2 13^2 xa1^2 - 13^4 xa1^2 + 2 11^2 12^2 xa1 xa2 - 2 11^2 13^2 xa1 xa2 -
        2 12^2 13^2 xa1 xa2 + 2 13^4 xa1 xa2 - 2 12^2 xa1<sup>3</sup> xa2 + 2 13^2 xa1<sup>3</sup> xa2 - 11^4 xa2<sup>2</sup> +
        2 11^2 13^2  xa2^2 - 13^4  xa2^2 + 2 11^2  xa1^2  xa2^2 + 2 12^2  xa1^2  xa2^2 - 4 13^2  xa1^2  xa2^2 -xa1^4  xa2^2 -2 l1<sup>2</sup> xa1 xa2<sup>3</sup> + \ll9404\gg + 2 xa2 xb1 yb3<sup>4</sup> - xb1<sup>2</sup> yb3<sup>4</sup> + 2 xa1 xb2 yb3<sup>4</sup> - 2 xa2 xb2 yb3<sup>4</sup> +
        2 xb1 xb2 yb3<sup>4</sup> - xb2<sup>2</sup> yb3<sup>4</sup> - ya1<sup>2</sup> yb3<sup>4</sup> + 2 ya1 ya2 yb3<sup>4</sup> - ya2<sup>2</sup> yb3<sup>4</sup> - 2 ya1 yb1 yb3<sup>4</sup> +
        2 ya2 yb1 yb3<sup>4</sup> - yb1<sup>2</sup> yb3<sup>4</sup> + 2 ya1 yb2 yb3<sup>4</sup> - 2 ya2 yb2 yb3<sup>4</sup> + 2 yb1 yb2 yb3<sup>4</sup> - yb2<sup>2</sup> yb3<sup>4</sup>)
```
Show Less Show More Show Full Output Set Size Limit...

Exponent<sub>[respol, t]</sub>

6

#### **NSolve**[ $respol$  /.  $v_2^A$  **h**  $(v^2$  /. **NumVal** $)$   $^2$  /. **NumVal**, **t**]

 $\{t \rightarrow -0.558302 - 0.740072 \text{ i}\}, \{t \rightarrow -0.558302 + 0.740072 \text{ i}\}, \{t \rightarrow -0.0707678 - 0.607254 \text{ i}\},$  $\{t \rightarrow -0.0707678 + 0.607254 \ i\}, \{t \rightarrow 0.414214\}, \{t \rightarrow 0.417393\}\}$